# Cheatography

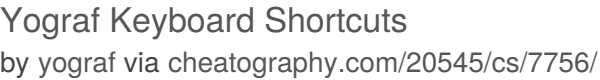

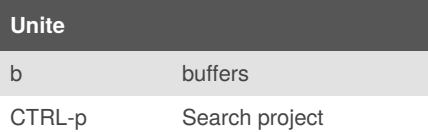

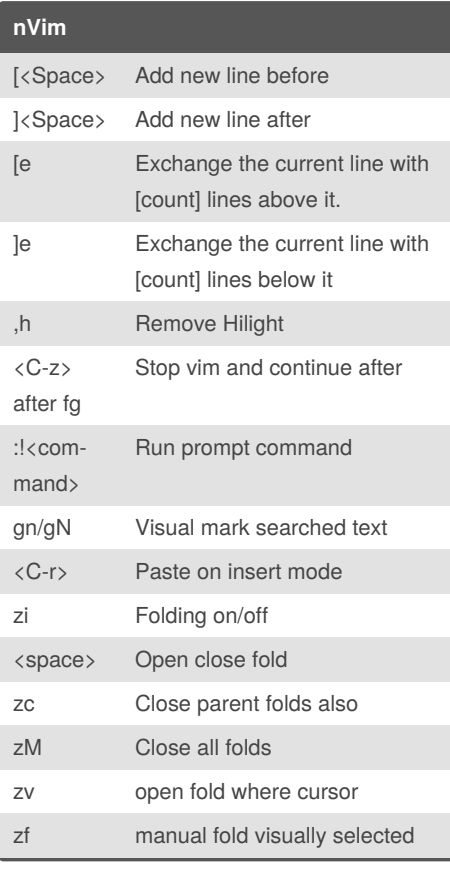

**Screen**

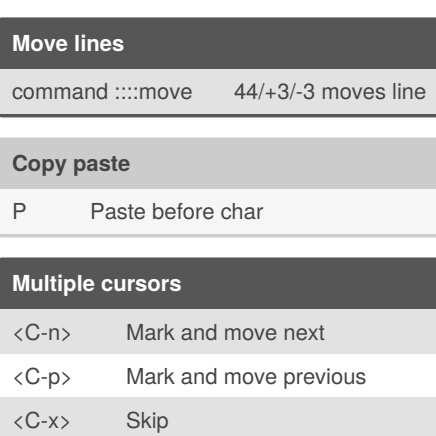

## **init.vim**

- ,v Edit init.vim
- ,s Source init.vim

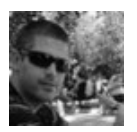

#### By **yograf**

[cheatography.com/yograf/](http://www.cheatography.com/yograf/)

### **Tabs**

**TabooRename** 

<C-w><S-t> Move pane into tab

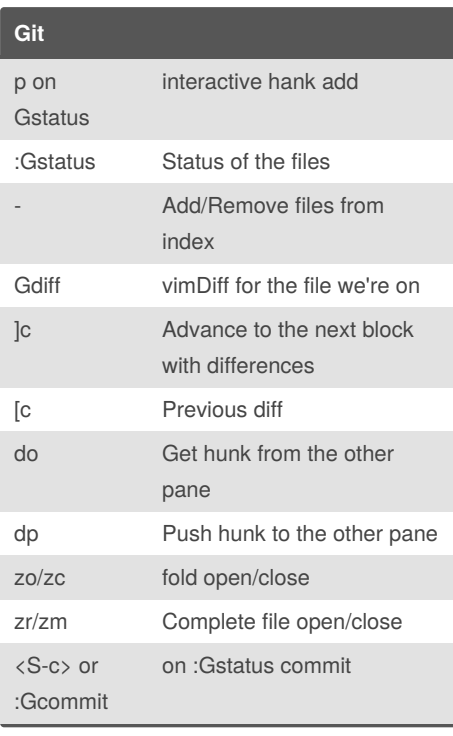

## **JavaScript**

,p Prettier

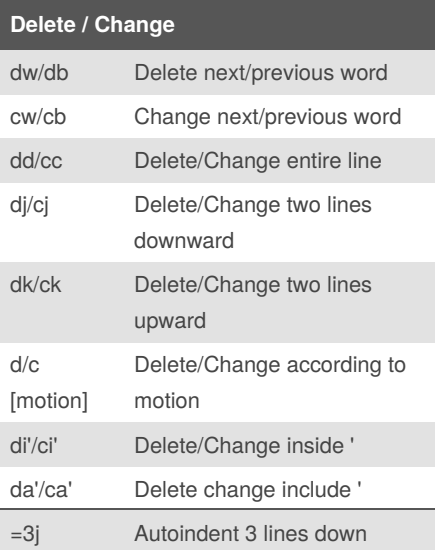

#### **Search and Replace**

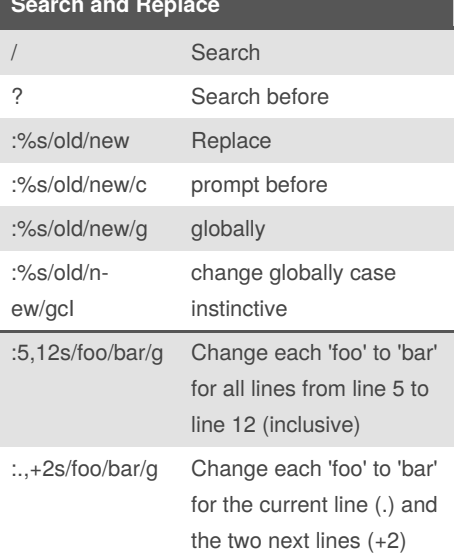

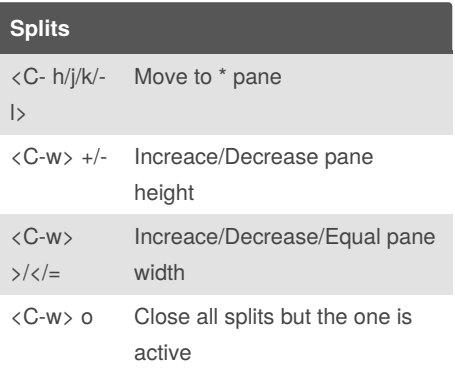

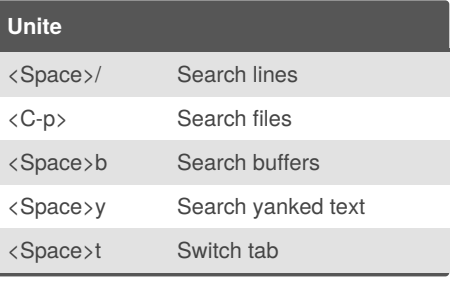

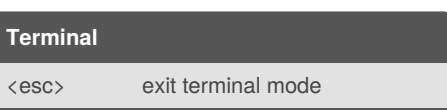

Published 3rd May, 2016. Last updated 5th June, 2019. Page 1 of 1.

Sponsored by **Readable.com** Measure your website readability! <https://readable.com>